#### M3D-C1 ZOOM Meeting

11/01/2021

#### Announcements

#### **CS** Issues

- 1. LBL Report
- 2. Perlmutter status
- 3. ASCR Workshop on the Science of Scientific-Software Development and Use
- 4. Mesh adaptation update
- 5. NERSC Time
- 6. Changes to github master since last meeting
- 7. Regression tests
- 8. Fortran error in ST=1 version
- 9. Globus update

#### **Physics Studies**

- 1. Mesh adaptation to allow S=10<sup>8</sup> in center for SBL studies
- 2. Update on EAST Yao Zhou

#### In attendance

Steve Jardin
Adelle Wright
Jin Chen
Andreas Kleiner
Cesar Clauser
Brendan Lyons
Chang Liu
Hank Strauss
Chen Zhao

Nate Ferraro

Mark Shephard Seegyoung Seol Usman Riaz Morteza Siboni

Sam William Yang Liu

#### **Announcements**

- Meeting with Tokamak Energy (UK) this Friday
  - Michele Romanelli to organize
- Presentation to Mandrekas posted on CTTS.PPPL.GOV/talks
- APS Nov 8-12
  - Meeting will be IN PERSON with virtual option.
    - No in-person CTTS meeting at APS
    - No M3D-C1 Meeting next week (Nov 8)
- EPS 6/27 7/1 2022 in Maastricht, Netherlands

#### LBL Report

- Nan Ding and Sherry Li unavailable
- Sam Williams presentation to DOE posted ctts.pppl.gov/Talks
- LBL updates to follow

- Last line of S. Willliams presentation:
  - Development of GPU-friendly sparse linear solvers for illconditioned problems

#### **Perlmutter status**

From Jin Chen (10/25/21)

- PETSc, SCOREC Library, PUMI Library and M3DC! Have been compiled
- Code fails at runtime with segfault
  - Comes from scorec library when it tries to allocate memory for matrices
- Seegyoung now has access also

## **ASCR Workshop**

On the Science of Scientific-Software Development and Use: Dec 13-15 2021

- Requesting 2-page position papers that identify and discuss key challenges and opportunities in the science of scientific –software development
- Position papers due on 19<sup>th</sup> November 2021
  - Submit to <a href="https://orausurvey.orau.org/n/SSSDU.aspx">https://orausurvey.orau.org/n/SSSDU.aspx</a>
- Jin Chen considering submitting a paper on the need for improved solvers for ill-conditioned sparse matrix equations
- Draft paper will be posted. Jin: Do you want to add to shared folder that Bill Dorland set up?

## Mesh adaptation update

Morteza PPPL account on hold (nationality). However, issued a PU account on stellar

#### **NERSC Time**

#### mp288

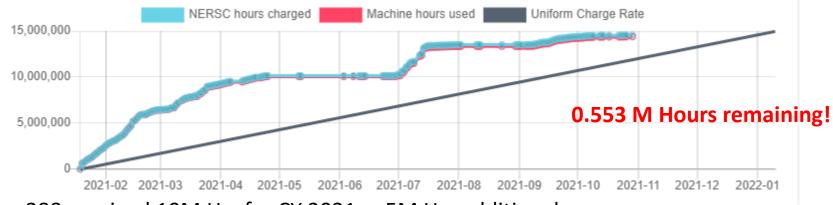

- mp288 received 10M Hrs for CY 2021, + 5M Hrs additional
- Pearlmutter time will not be charged for this FY
- We are NESAP Tier 2. . Phase-I w GPUs We have been given a repo m3984
- N9ES-N2 M3D-C1: J. Chen , C. Liu, S. Seol are early users

## Changes to github master since 10/17/21

#### **SeegYoung Seol:**

**10/18/21:** adding ENABLE\_ZOLTAN in configuration and removing fields in mesh export

**10/20/21:** fixing some minor errors

updating SCORECDIR for centos7

10/31/21: adding makefile/readme for stellar-openmpi & traverse-nvhpc

#### **Local Systems**

- PPPL centos7(10/31/21)
  - All jobs FAILED
  - Error partitioning mesh
- PPPL greene (10/31/21)
  - All jobs FAILED
  - Error partitioning mesh
- STELLAR (10/31/21)
  - 6 regression tests PASSED on stellar
  - adapt FAILED C1ke file was blank "could not find ts0-adapted.smb"
- TRAVERSE(10/31/21)
  - 6 regression tests PASSED
  - adapt FAILED C1ke file was blank "could not find ts0-adapted.smb"

## **Other Systems**

- Cori-KNL (10/31/2021)
  - 5 regression tests PASSED on KNL
  - Adapt FAILED C1ke file was blank
  - NCSX FAILED velocities differed in 3<sup>rd</sup> decimal place after 5 steps
- Cori-Haswell (10/31/2021)
  - 6 regression tests PASSED on cori
  - Adapt FAILED C1ke file was blank
- MARCONI
  - All regression tests PASSED on MARCONI (J. Chen, 9/04/20)

#### Fortran error in git master

Jin Chen noticed the following coding on 10/21: (file metricterms\_new.f90, function v3upsif (only called if ST=1)

```
4682 temp79c = temp79c + 2*ri_79* &

4683 + f(:,OP_DR)*h(:,OP_DR) + f(:,OP_DZ)*h(:,OP_DZ)

4684 endif
```

Did Yao respond to this?

## **GLOBUS Update (from Jin Chen)**

Here is the helpdesk documentation

https://ppplprod.service-

now.com/nav\_to.do?uri=%2Fkb\_view.do%3Fsysparm\_article%3DKB0011010%26sysparm\_rank%3D1%26sysparm\_tsqueryId%3Dbbd579651b93b0d0dfa3ff3f034bcb46

to walk you through from account creation on https://www.globusid.org/create

to use the newly created account login to <a href="https://www.globus.org">https://www.globus.org</a> to start data transfer.

Please use the following document to link your Princeton University Identity: https://researchcomputing.princeton.edu/services/data-transfer-networking/data-transfer-globus

As for data transfer, Here are the data nodes:

PPPL: PPPL DTN-SRV1

**NERSC: NERSC Cori** 

PU: Princeton Traverse/Stellar Scratch DTN

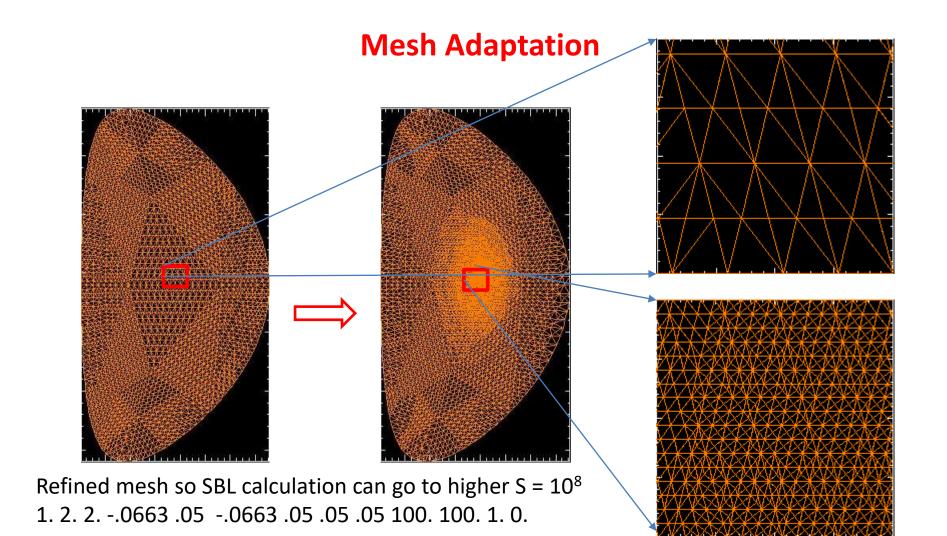

#### Central mesh density doubled again for convergence check

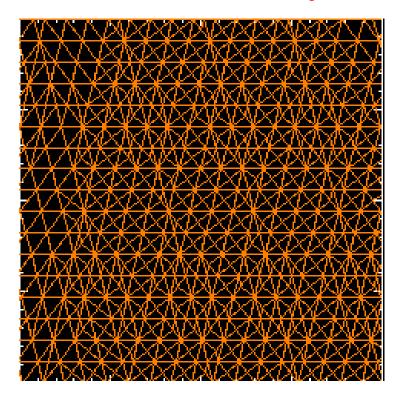

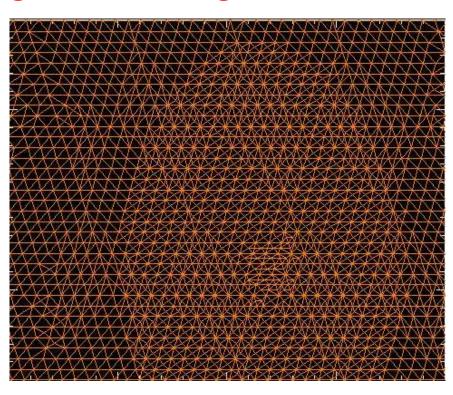

1. 2. 2. -0.07277 .05 -0.07277 .05 .05 .05 .05 100. 100. 1. 0.

#### Will initially unstable equilibrium return to axisymmetry?

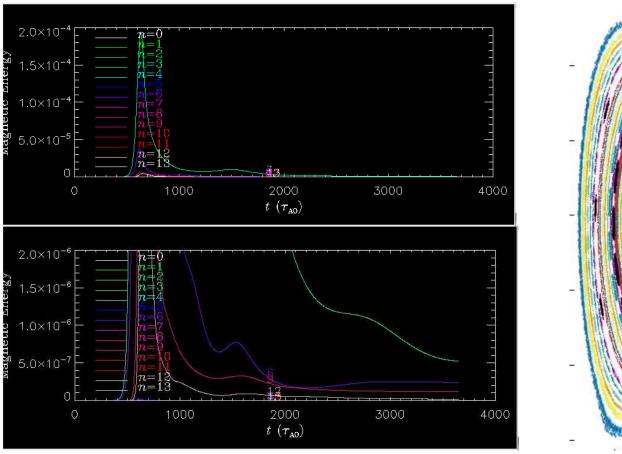

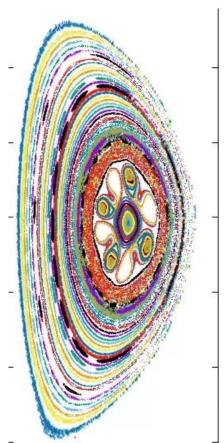

# From EAST (11/1/21 via Yao)

The q profiles I sent you last time were incorrectly labeled. q0 is higher at negative Vloop, not lower. :

- 1. The current profile is more peaked (slide 3) such that q0 is lower at positive Vloop. LHCD appears to contribute more to the off-axis current such that the current profile is broader at negative Vloop.
- 2. There are fairly typical sawtooth crashes at positive Vloop (slides 5&6). In contrast, the (1,1) modes at negative Vloop saturate with coexisting hot and cold cores rather than "complete" crashes. The latter case is more benign and favorable for confinement and that is why Liqing is interested in this regime.

I think a possible way to proceed is to find a pair of equilibria and use M3DC1 to show sawtooth crash in the positive-Vloop case and saturated (1,1) in the negative-Vloop case.

# q profiles - New

- New EFIT equilibria with higher q0 are generated.
- q0 <1 at positive</li>
   Vloop, q0 >1 for
   negative.
- Hence a (1,1) kink mode is seen only at positive Vloop in linear M3DC1 simulations.

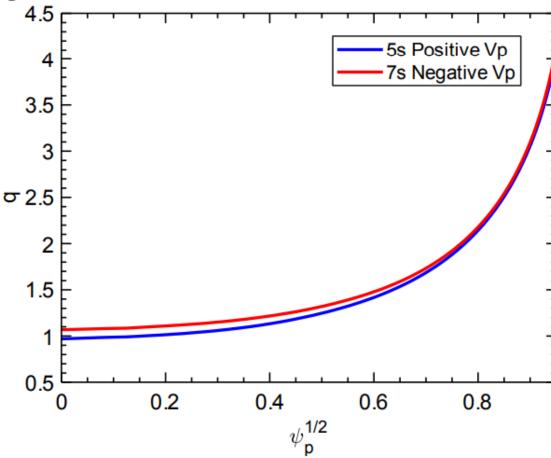

## Current profile is more peaked at positive Vloop

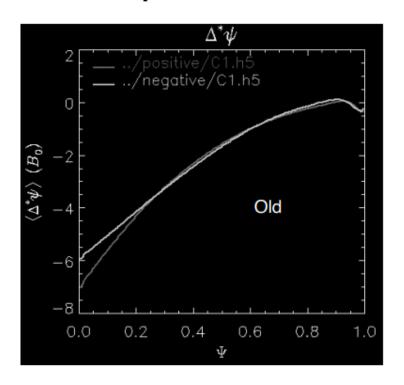

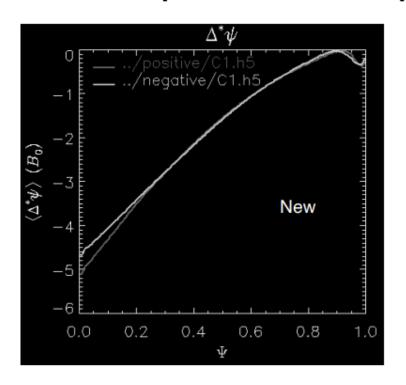

Total current is (almost) the same in all four equilibria

# ECE Signal #103669 (ECE measures electron temperature )

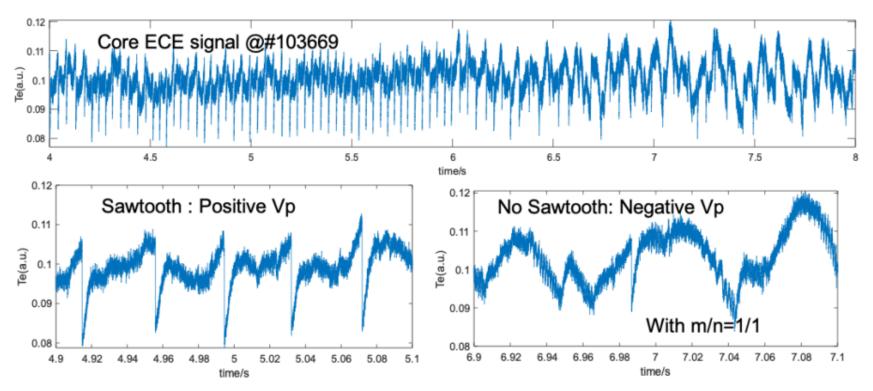

The sawtooth is 'humpback', not in a normal shape.

## Possible Explanation for different sawtooth behavior

- There are 2 known mechanisms for sawtooth-like behavior
  - q(0) < 1 Kadomtsev (1,1) reconnection (current driven)
  - q(0) > 1 Interchange mode (pressure driven)
- Maybe changing the current profile causes it to alternate between these two types of behavior

# That's All I have

Anything Else?

# Soft X-ray diagnostic #103669

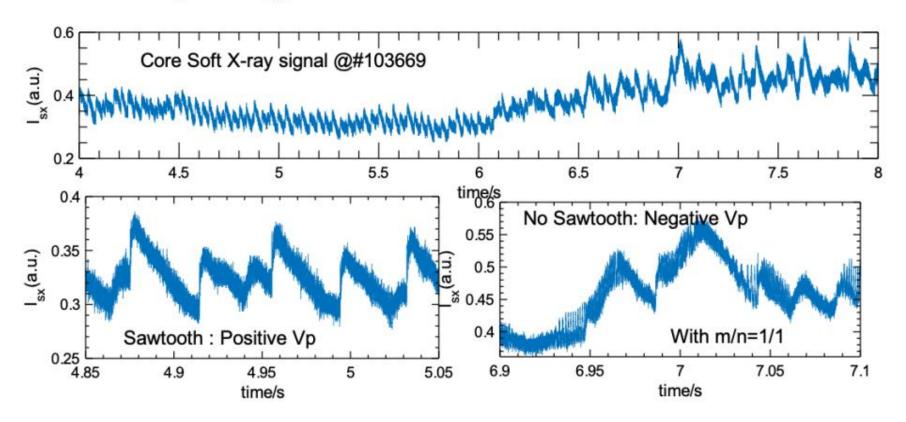

The 'inverted' sawtooth shown in Core SXR signal, is due to the formation of hollow SXR profile.

#### **New adapt option**

Author: Morteza H. Siboni <hakimm2@rpi.edu>

Date: Tue Sep 21 16:16:15 2021 -0400

Updates the new logic for adapt\_by\_field

The 14th parameter in sizefieldParam (if exists) should be either 0 or 1 and with this change the following behaviours can be expected

- (1) if there are 13 parameters things will work as before
- (2) if there are 14 parameters the last parameter should be either 0 or
- 1 (any other value will cause an error).
  - (2a) value of 1 will leave coarsening "on"
  - (2b) value of 0 will turn coarsening "off"
- (3) if there are more than 14 or less than 13 parameters in "sizefieldParam" this will cause an error.
  - 1. 2. 2. .01 .4 .01 .4 .1 .1 .01 .02 .05 .5 0

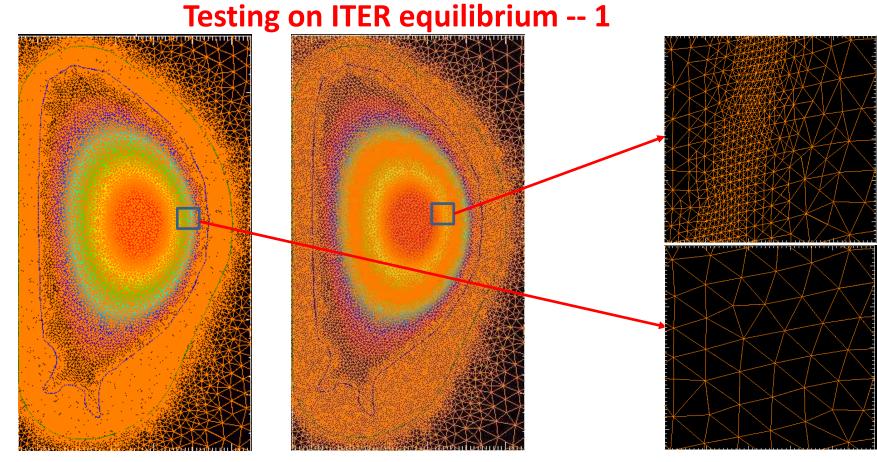

/p/tsc/m3dnl/ITER/NewMesh/Eq2

and .../Adapted

Refines plasma region ok

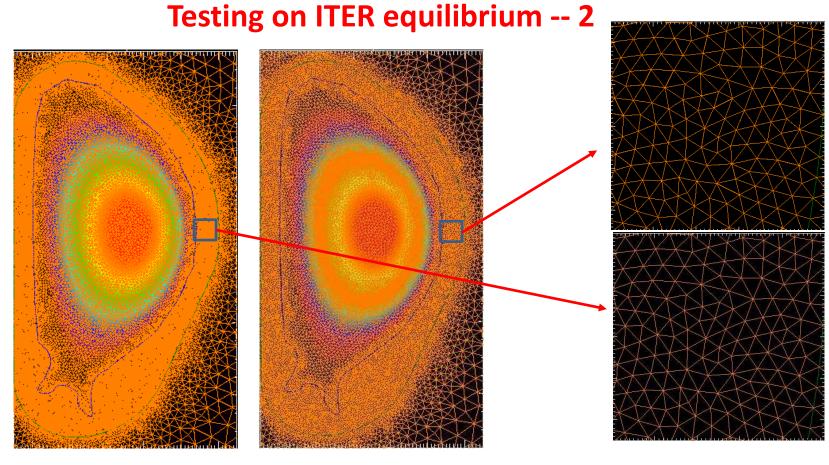

/p/tsc/m3dnl/ITER/NewMesh/Eq2 and .../Adapted Leaves wall zones untouched!

#### **DIII-D Pellet injection case goes unstable (without RE)**

plot\_hmn

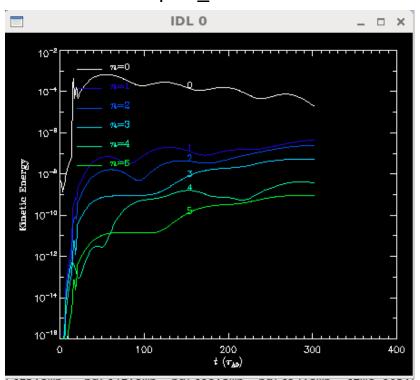

plot\_field, 'kprad\_totden'

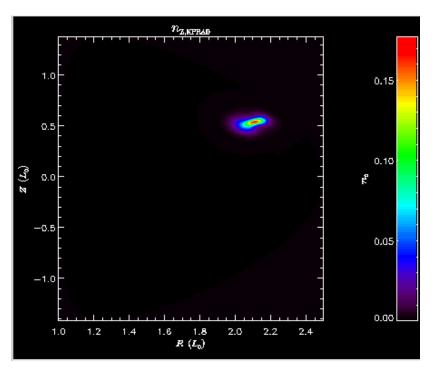

Could the impurity density be going negative? See /scratch/gpfs/cz12/kprad2\_test

## Chen Zhao paper in preparation

Simulation of the runaway electron plateau formation during current quench

C. Zhao<sup>1</sup>, C. Liu<sup>1</sup>, S. C. Jardin<sup>1</sup>, N. M. Ferraro<sup>1</sup>, B. C. Lyons<sup>2</sup>, V. Bandaru<sup>3</sup>, M. Hoelzl<sup>3</sup>

E-mail: czhao@pppl.gov

- Now only contains formulation and 2 test problems (1 cylindrical and 1 with JOREK)
- No section on experimental comparisons or on sawtooth
- Need some discussion on validity of Dreicer model (from Chang)
- Add section on comparison with characteristics model of advancing runaways?

Princeton Plasma Physics Laboratory, Princeton, NJ, United States of America

 $<sup>^2</sup>$ General Atomics, San Diego, CA, United States of America General Atomics, San Diego, CA, United States of America

<sup>&</sup>lt;sup>3</sup> Max Planck Institute for Plasma Physics, Boltzmannstaße, Garching, Germany